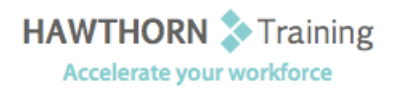

# **Course
Outline**

- Course Objective: Upon successful completion of this course, students will be able to: personalize your email; organize
Outlook
items;
manage
Outlook
data
files;
work
with
contacts;
save
and
archive email messages; create a custom form and work offline and remotely.
- Target Student: This course is for persons with an intermediate understanding of Outlook and who need to use Outlook to personalize and organize their email, Outlook items, manage Outlook data files, share and link contacts, create forms, and work offline and remotely.

Prerequisites: This course assumes that you are able to use Windows to manage information on your computer
and
that
you
have
an
intermediate
knowledge
of
Outlook.

## **Course
Content**

#### **1. Personalizing
Your
Email**

- $\triangleright$  Apply Stationery and Themes
- ▶ Create a Custom Theme
- ▶ Create Signatures
- > Modify Signatures
- ▶ Configure Email Message Security Settings

#### **2. Organizing
Outlook
Items**

- > Group Items
- ▶ Create Search Folders
- ▶ Apply Conditional Formatting

#### **3. Managing
Outlook
Data
Files**

- ▶ Create a Data File
- > Add Outlook Data Files to a Mail Profile
- > Change Data File Settings

### **4. Working
with
Contacts**

- > Forward Contacts
- > Edit an Electronic Business Card
- ▶ Export Contacts
- Perform
a
Mail
Merge
- > Link Items to Business Contact Manager

#### **5. Saving
and
Archiving
Email**

- > Save Messages in Alternate Formats
- **▶** Archive Messages
- ▶ Protect Personal Folders

#### **6. Creating
a
Custom
Form**

- > Add Form Fields
- $\triangleright$  Save a Form as a Template
- > Test a Form

#### **7. Working
Offline
and
Remotely**

- Make
Folders
Available
Offline
- ▶ Configure RPC Over HTTP
- ▶ Download Selected Messages
- > Publish Calendar Information to Office Online